# **OPINION**

# **Program to calculate the 15 first mersenne's primes numbers and further perharps**

David Strainchamps

**Strainchamps D. Program to calculate the 15 first mersenne's primes numbers and further perharps. J Pure Appl Math. 2024; 8(3):01-02.** 

# **ABSTRACT**

This article present an algorythm to calculate the 15 first

#### **INTRODUCTION**

irst I see second degree polynomial structure and second I see: if you know the coeffecient a of the second degree polynom you can calculate the future prime's Mersenne (Figures 1 and 2).  $\mathsf{L}$ 

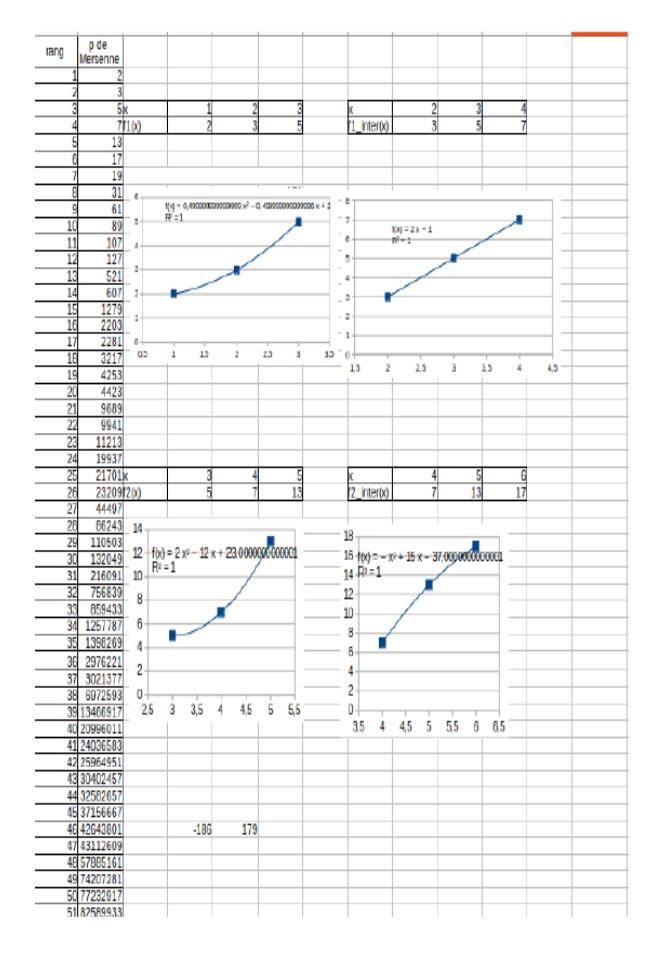

#### Mersenne's Primes Numbers with the knwoledge of the 2 first 3 and 5.

**Key words:** *Mersenne; Primes; Algorithm*

## **Figure 1)** *Polynomial structure*

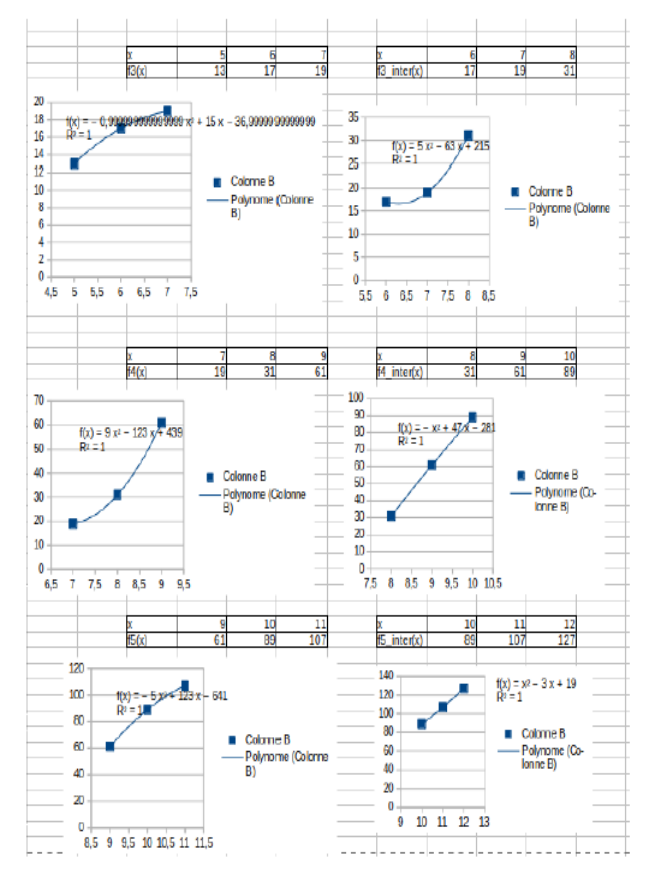

**Figure 2)** Second *polynomial structure*

**Second I see: If you know the coeffecient a of the second degree polynom you can calculate the future prime's Mersenne**

#### *Independent Researcher, Singapore*

OPEN<sub>C</sub>

*Correspondence: David Strainchamps, Independent Researcher, Singapore, e-mail: david.strainchamps@gmail.com Received: 2 April, 2024, Manuscript No. puljpam-24-7044, Editor Assigned: 6 April, 2024, PreQC No. puljpam-24-7044(PQ), Reviewed: 25 April, 2024, QC No. puljpam-24-7044(Q), Revised: 30 April,2024, Manuscript No. puljpam-24-7044(R), Published: 31 May, 2024, DOI:-10.37532/2752- 8081.24.8(3).01-02*

This open-access article is distributed under the terms of the Creative Commons Attribution Non-Commercial License (CC BY-NC) (http://creativecommons.org/licenses/by-nc/4.0/), which permits reuse, distribution and reproduction of the article, provided that **ACCESS** the original work is properly cited and the reuse is restricted to noncommercial purposes. For commercial reuse, contact reprints@pulsus.com

### **Strainchamps**

Theorem 1: If a= 2 \* [0, 2, -1, -1, 5, 9, -1, -5, 1, 187, -154, 293, 126, - 423, 429, 50, -433, 2548, -2507, 510, 3726, -3480, -128, 9890, 10229, -8740, -1357, 31248, 228353, - 219077, 147880, -128936, 718735, - 766398, 1953030, 1271554, 517385, -2244261, -556102, 1254569, - 1128653, 1196905, 456562, -2509163, 7151872, 774784, -6648242, 1165690] then  $m[i+2] = a + 2$  \*  $m[i+1]$  -  $m[i]$  with  $M[1] = 3$  and  $M[2]$  $= 5$ 

Proof. Proofed with an algorithm and the verification that all 51 known Mersenne's Primes are found.

#### **Algorithm to find the 15 first Mersenne's primes numbers**

```
import gmpy2
from gmpy2 import mpz
```
nb\_set=15 #number of merssenne to calculate

 $m = [0] * 51$  $m[1] = 3$  $m[2] = 5$  $a = 0$  $i = 1$  $m3 = a + 2 * m[i + 1] - m[i]$  $m[i + 2] = m3$ for i in range(2,nb\_set):  $a = 1$ 

 $k = 1$  $m3 = a + 2 * m[i + 1] - m[i]$ 

while (not gmpy2.is\_prime(mpz('2')\*\* abs(m3)-1) or m3 <= m[i + 1] or not gmpy2.is\_prime(mpz(str(m3))))

if  $k \times 2 == 1$ :  $a = -a$ else:  $a = -a + 1$  $k \neq 1$  $m3 = a + 2 * m[i + 1] - m[i]$ 

 $m[i + 2] = m3$ 

 $print([int(x) for x in m[1:nb_set+2]])$ the script is here

#### **CONCLUSION**

This algorithm allow to find the 15 first Mersenne's primes but is limited by the condition gmpy2.is\_prime(mpz('2')\*\* abs(m3)-1) It will be for further research interesting to replace this condition by a Lucas Lehmer test.